## **Gérer les présentations**

L'onglet **iSpring Suite 10** comprend la section **Présentation** avec des outils pour gérer la structure et les ressources supplémentaires de votre présentation. Il existe trois outils pour gérer une présentation :

- **Propriétés des diapositives** pour organiser la structure de la présentation, définir les options avancées des diapositives et les restrictions de navigation, et ajouter des présentateurs
- **Ressources de présentation** pour la gestion des références, des pièces jointes et des liens vers des ressources externes dans la présentation
- [Lecteur](https://docs.ispring.eu/display/ISMD/Personnaliser+les+lecteurs) pour ajuster l'apparence du lecteur et les paramètres de lecture

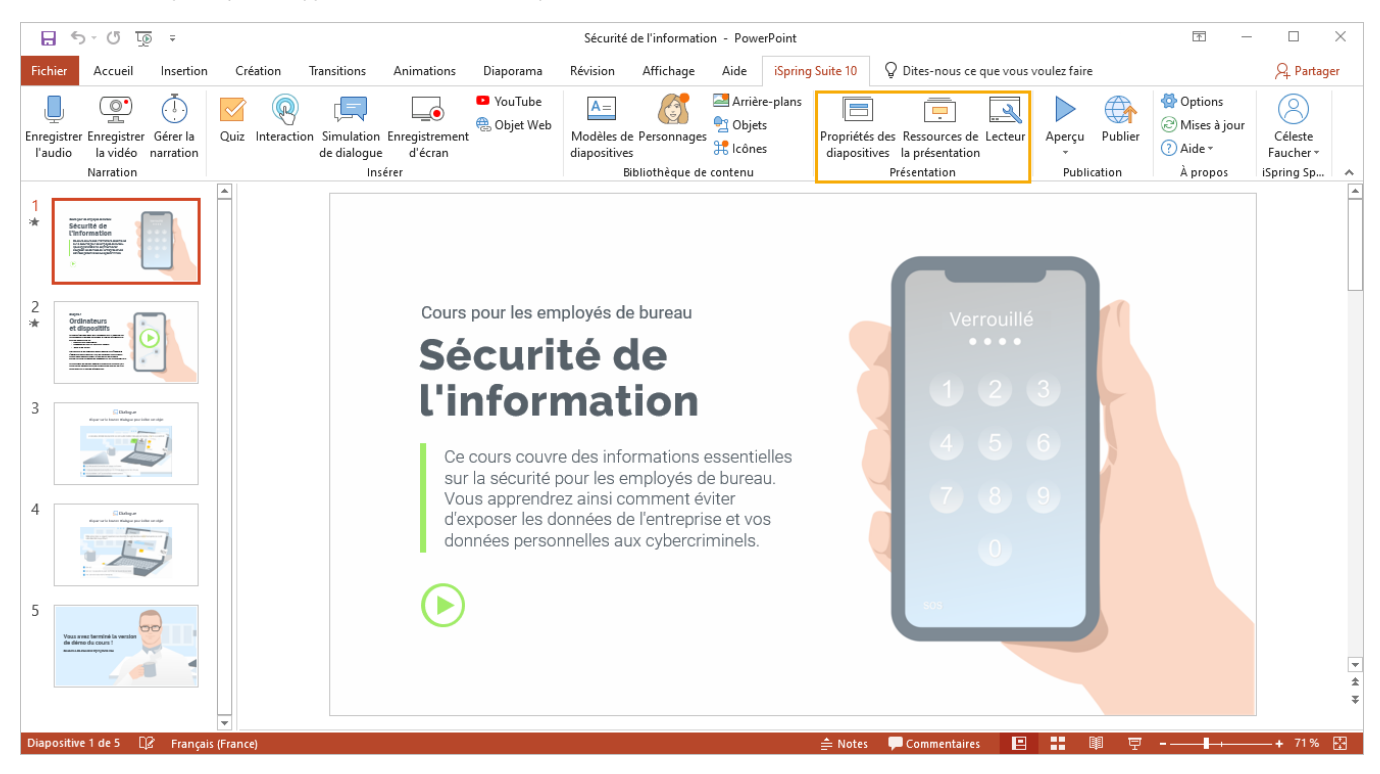